# **ФОРМУВАННЯ ПРОФЕСІЙНИХ КОМПЕТЕНТНОСТЕЙ МАЙБУТНІХ ІНЖЕНЕРІВ В ПРОЦЕСІ ЇХ ПРОЕКТНОЇ ДІЯЛЬНОСТІ НА ЗАНЯТТЯХ З ВИЩОЇ МАТЕМАТИКИ**

З. В. Бондаренко канд. пед.наук С. А. Кирилащук канд. пед.наук Вінницький національний технічний університет

**Анотація.** В статті пропонується змістове та організаційне наповнення системи формування компетентностей студентів технічних університетів за рахунок реалізації проектної технології навчання на прикладі чисельних методів розв'язування диференціальних рівнянь із застосуванням систем комп'ютерної математики .

**Аннотация.** В статье предлагается содержательное и организационное наполнение системы формирования компетентностей студентов технических университетов за счет реализации проектной технологии обучения на примере численных методов решения дифференциальных уравнений с применением систем компьютерной математики.

**Annotation**. In the article the rich in content and organizational filling of the system of forming of competence students of technical universities is offered due to realization of project technology of teaching on the example of numeral methods of decision of differential equalizations with the use of the systems of computer mathematics.

**Постановка проблеми**. У зв'язку з розвитком техніки, ускладненням пристроїв, що використовуються в цій галузі, підвищенням їх точності, впровадженням у виробництво нано-технологій зростають вимоги до компетенцій випускників вищих навчальних інженерно-технічних закладів. Сучасні умови потребують фахівців, здатних працювати в умовах жорсткої конкуренції, що і призводить до зростання вимог працедавців до випускників і самої людини до якості освіти.

У бесіді зі студентами про те, яким, на їх думку, має бути сучасний компетентний фахівець, ми з'ясували , що переважна більшість вважає знання основою успішної роботи. Наведемо приклади типових відповідей: «повинен добре знати свою професію», «в своїй роботі/спеціальності знає всі тонкощі і нюанси», «повинен знати свій профіль/свою справу», «досконало знає і може відповісти на будь-яке питання, пов'язане з його сферою діяльності»... Деякі все ж звертають увагу ще й на наявність умінь («уміти керувати», «уміти аргументувати і організовувати», «уміти спілкуватися», «уміти розподіляти роботу», «уміти планувати майбутню діяльність») і певних якостей особи (витримка, наполегливість, інтелект, упевненість в собі) [3]. Варто відзначити, що основною умовою становлення компетентного фахівця всі назвали досвід роботи за фахом. Отже, в результаті бесіди ми виявили, що студенти, здобуваючи інженерну освіту, не мають чіткого уявлення про інженерну компетентність, оскільки вважають, що знання і досвід є визначальними в їх професії. А, отже, під час навчання їх основна увага спрямована на запам'ятовування фактичного матеріалу, об'єм якого, на думку фахівців, кожні 10 років подвоюється, і устежити за нею, вибрати потрібне стає неможливим. Інші види діяльності, як показує практика, ігноруються студентами через відсутність сенсу в їх освоєнні.

**Аналіз останніх досліджень та публікацій.** Визначальне значення в рамках даної статті мають педагогічні дослідження із проблем професійної підготовки (Ю.Бабанський, С.Батишев, А.Бєляєва, В.Беспалько,О.Єпішева, Ю.Колягін, Н.Тализіна, С.Татьяненко, Е.Зарипова, Е.Зеєр, А.Хуторський та ін.), із проблем формування професійної компетентності (Є.Бондаревська, І.Зимова,С.Скарбич та ін.); дослідження із проблем використання в навчанні професійно й практико-орієнтованих задач (К.Власенко, В.Клочко, Т.Максимова, О.Скафа, Н.Скоробогатова, та ін.), методологічні дослідження із проблеми використання інформаційних технологій (М.Жалдак, О.Жильцов, Т.Олійник, С.Раков, З.Слєпкань, О.Скафа, Г.Торбін та ін.).

Аналіз стану процесу вивчення математики у вищих навчальних технічних закладах, проведений на основі вивчення психолого-педагогічної, методичної літератури та досвіду викладання математики, показав, що базовий курс вищої математики, що читається у вищих навчальних технічних закладах, є сталим і збалансованим Його відмінна особливість – фундаментальність і класицизм. Досить часто у студентів базовий курс залишається незатребуваним на рівні професійних умінь і навичок. Професійній спрямованості математичних курсів не приділяється належної уваги. Ці питання цілком залежать від бажання і творчої активності викладачів кафедр вищої математики, і загальнопрофесійних і спеціальних кафедр.

Все сказане вище надало можливість виявити наступні протиріччя між: вимогами сучасного виробництва і суспільства, що пред'являються до всіх дисциплін, у тому числі й до математики по формуванню професійних умінь і навичок студентів вищих навчальних технічних закладів і практикою реалізації цих вимог; необхідністю інтеграції курсу вищої математики з циклом загальнопрофесійних і спеціальних дисциплін і реальним станом навчального процесу в системі вищої професійної освіти; потенціалом організації різних форм самостійної роботи студентів для реалізації професійної спрямованості математичних курсів і недостатньо ефективним використанням цього потенціалу. Певною мірою розв'язання таких протиріч можливо за рахунок реалізації принципу оптимального поєднання фундаментальності й професійної спрямованості вивчення математики у вищих навчальних технічних закладах.

Отже, в процесі формування конкурентоспроможності майбутнього інженера, ми враховували тенденції, що впливають на якість підготовки випускників та їх працевлаштування. Суть процесу – це формування у випускників професійно-особистісних і соціальних компетенцій, що забезпечують орієнтування фахівця в ринковій ситуації, дають йому вигідні відмінності в порівнянні з конкурентами та дозволяють досягати успіху в конкурентній боротьбі й забезпечувати власну затребуваність на ринку праці.

**Постановка завдання**. Ми пропонуємо змістове та організаційне наповнення системи формування компетентностей студентів за рахунок реалізації певних методів і технологій навчання. Однією з таких технологій, на наш погляд, є проектна технологія навчання. Метод проектів ми вважаємо однією з основних технологій формування ключових компетентностей майбутніх інженерів, які включають в себе: знання й розуміння сучасних науково-технічних проблем; здатність застосовувати природничо-наукові, математичні та інженерні знання на практиці; вміння застосовувати навички та вивчені методи в інженерній практиці; здатність формулювати й вирішувати інженерні проблеми; здатність проектувати процеси або системи у відповідності з поставленими завданнями; здатність планувати й проводити експеримент, фіксувати й інтерпретувати дані; здатність працювати в колективі з міждисциплінарної тематики; здатність ефективно взаємодіяти в колективі; професійна й етична відповідальність; широка ерудиція, достатня для розуміння глобальних соціальних наслідків інженерних рішень; розуміння необхідності й здатності вчитися постійно [4].

**Виклад основного матеріалу.** Метод проектів можна розглядати як сукупність різноманітних прийомів, операцій, спрямованих на досягнення дидактичної мети через детальну розробку проблеми, що повинна завершитись реальним практичним результатом, оформленим тим або іншим способом. Метод проектів завжди передбачає вирішення певної проблеми, що з одного боку вимагає використання сукупності різноманітних методів і засобів навчання, а з іншого боку – інтегрування знань та умінь з різних сфер науки, техніки, технології для розв'язання професійно-орієнтованих математичних задач. Під професійно-орієнтованою математичною задачею ми розуміємо задачу, умова й вимоги якої визначають собою модель деякої ситуації, що виникає в професійній діяльності інженера, а дослідження цієї ситуації здійснюється засобами математики та використанням інформаційних технологій навчання й сприяє професійному розвитку особистості фахівця [2]*.* 

Використання чисельних методів розв'язування диференціальних рівнянь передбачають виконання різноманітних операцій із різних галузей знань, тому є можливість створення проектів практичного застосування [1].

Розглянемо можливості використання методу проектів на конкретному прикладі.

**Назва проекту:** «Оцінювання різниці вхідного і вихідного сигналів системи стеження радіолокатора»

**Стислий опис.** Необхідно оцінити різницю вхідного і вихідного сигналів системи стеження радіолокатора.

**Повний опис проекту.** Спрощена модель системи стеження радіолокатора сформульована у вигляді диференціального рівняння:

олокатора сформульована у виг<br> $x''(t) + k_1 x'(t) + k_2 x(t) = f(t)$ , де  $f(t)$ - вхідний сигнал,  $x(t)$ - вихідний сигнал, наприклад:

$$
k_1 = 3, k_2 = 5, f(t) = 4\sin(3t), \text{ or } x = 0
$$
  

$$
x'' + 3x' + 5x = 4\sin(3t), x(0) = 0, x'(0) = 0.
$$
 (1)

Завдання полягає в оцінюванні різниці вхідного і вихідного сигналів, розглянути випадки апроксимації функції *f t*() многочленами, сплайн- $\phi$ ункціями, якщо відомі значення функцій  $f(0), f(1), f(2), f(3)$ .

**Учасники проекту:** студенти академічної групи радіотехнічної спеціальності.

**Термін реалізації проекту:** два тижні після отримання студентами завдання.

### **Цілі проекту:**

- продовження формування у студентів навичок застосування систем комп'ютерної математики (СКМ);

- продовження формування у студентів навичок розв'язування диференціальних рівнянь;

- продовження формування у студентів навичок аналізу розв'язків диференціальних рівнянь;

- продовження формування у студентів навичок виділяти суттєві ознаки;

- продовження формування у студентів навичок використовувати Інтернет для пошуку потрібних відомостей;

- заохочення студентів до використання PowerPoint для створення презентацій;

- розвиток у студентів умінь аргументовано оцінювати отримані результати проекту.

## **Реалізація проекту передбачає:**

### *Заняття №1*

1. Мотивація самостійної пізнавальної діяльності студентів та представлення проекту.

Студентам після проведення заняття «Наближені розв'язки диференціальних рівнянь» пропонується така ситуація: є об'єкт, за яким ведеться стеження. За результатами розв'язування диференціального рівняння і оцінювання відмінності між вхідним та вихідним сигналом оцінити рівень можливого спотворення зображення образу об'єкта.

2. Формування груп.

Викладач із числа студентів академічної групи формує 8 груп (кожна група складається з 3–4 осіб), використовуючи примусовий метод (в процесі формування груп викладач враховує рівень підготовки студентів та їх психологічну сумісність).

Серед сформованих груп окрему групу складають експерти. Для кожної робочої групи визначається студент-експерт, який буде при необхідності надавати допомогу студентам цієї робочої групи, а також оцінювати їх роботу.

3. Формулювання завдань для груп.

Для кожної робочої групи викладачем формулюється завдання.

Для *1-ої групи* .

Оцінити різницю вхідного сигналу  $f(t) = 4\sin(3t)$  і вихідного сигналу  $x(t)$ . Вихідний сигнал  $x(t)$  знайти за допомогою математичного пакету Derive, відтворивши всі кроки розв'язування неоднорідного диференціального рівняння другого порядку зі сталими коефіцієнтами методом невизначених коефіцієнтів. Оцінку обчислити за допомогою формули:  $\frac{1}{a} \int_{a}^{b} |f(t) - x(t)|$  $\int_{a}^{b} |f(t) - x(t)| dt$  $rac{1}{b-a}$  $\Delta = \frac{1}{t} \int_{0}^{b} |f(t) - x(t)| dt$  $\frac{1}{1-a}\int_a^b |f(t)-x(t)|dt$ . За результатами обчислень  $\Delta = 0.77$ .

Для *2 – ої групи*.

Оцінити різницю вхідного сигналу  $f(t) = 4\sin(3t)$  і вихідного сигналу  $x(t)$ . Вихідний сигнал *xt*() знайти за допомогою математичного пакету Derive, відтворивши всі кроки розв'язування неоднорідного диференціального рівняння другого порядку із сталими коефіцієнтами методом варіації сталих. Оцінку обчислити за допомогою формули: 1 *b*

$$
\Delta = \frac{1}{b-a} \int_a^b |f(t) - x(t)| dt.
$$
 За результатами обчислень  $\Delta = 0.77$ .

Для *3-ої групи*.

Оцінити різницю вхідного сигналу  $f(t) = 4\sin(3t)$  і вихідного сигналу  $x(t)$ . Вихідний сигнал  $x(t)$  знайти за допомогою СКМ Maple операторним методом, виконавши такі дії:

- знайти зображення  $F(P)$  диференціального рівняння за Лапласом;

- розкласти одержаний дріб  $X(P)$  на елементарні дроби;

- застосувати функцію оберненого перетворення Лапласа *invlaplace.* Оцінку обчислити за допомогою формули:  $\frac{1}{\epsilon} \int_{a}^{b} |f(t) - x(t)|$  $\int_{a}^{b} |f(t) - x(t)| dt$  $rac{1}{b-a}$  $\Delta = \frac{1}{t} \int_{0}^{b} |f(t) - x(t)| dt$  $\int_{-a}^{1} \int_{a}^{b} |f(t) - x(t)| dt$ . 3a результатами обчислень  $\Delta = 0.77$ .

Для *4-ої групи*.

Оцінити різницю вхідного сигналу  $f(t) = 4\sin(3t)$  і вихідного сигналу  $x(t)$ . Вихідний сигнал  $x(t)$  знайти за допомогою СКМ Maple операторним методом, виконавши такі дії:

- знайти зображення  $F(P)$  диференціального рівняння за Лапласом;

- розкласти одержаний дріб  $X(P)$  на елементарні дроби;
- застосувати лишки для знаходження оригіналу.

Оцінку обчислити за допомогою формули:  $\frac{1}{a} \int_{a}^{b} |f(t) - x(t)|$  $\int_{a}^{b} |f(t) - x(t)| dt$  $rac{1}{b-a}$  $\Delta = \frac{1}{t} \int_{0}^{b} |f(t) - x(t)| dt$  $\int_{-a}^{1} \int_{a}^{b} |f(t) - x(t)| dt$ . 3a результатами обчислень  $\Delta = 0.77$ .

Для *5-ої групи*.

Оцінити різницю вхідного сигналу  $f(t) = 4\sin(3t)$  і вихідного сигналу  $x(t)$ . Вихідний сигнал  $x(t)$  знайти за допомогою СКМ Maple методом Дюамеля. Оцінку обчислити за допомогою формули:  $\frac{1}{a} \int_{a}^{b} |f(t) - x(t)|$  $\int_{a}^{b} |f(t) - x(t)| dt$  $rac{1}{b-a}$  $\Delta = \frac{1}{t} \int_{0}^{b} |f(t) - x(t)| dt$  $\frac{1}{1-a}\int_a^b |f(t)-x(t)|dt$ . За результатами обчислень  $\Delta = 0.77$ . Для *6-ої групи.*

Для *6-ої групи*.<br>Оцінити різницю вхідного сигналу  $f(t) = P_3(t) = a_0 + a_1t + a_2t^2 + a_3t^3$ -(інтерполяційного многочлену третього степеня) і вихідного сигналу  $x(t)$ . Функцію  $P_3(t)$  знайти методом найменших квадратів в середовищі Maple.

Оцінку обчислити за допомогою формули:  $\frac{1}{a} \int_{a}^{b} |f(t) - x(t)|$  $\int_{a}^{b} |f(t) - x(t)| dt$  $rac{1}{b-a}$  $\Delta = \frac{1}{t} \int_{0}^{b} |f(t) - x(t)| dt$  $\frac{1}{-a}\int_a^b \left| f(t)-x(t)\right|dt.$ 

Приклад виконання для 6-ої групи.

Відомі спостереження в точках

 $f(0) = 4\sin(0) = 0$ ,  $f(1) = 4\sin(3) = 0,5644798$ ,  $f(2) = 4\sin(6) = -1,1176616$ ,  $f(3) = 4\sin(9) = 1,6484734$ 

Розв'яжемо дане рівняння, коли вхідним впливом є функція

$$
f(t) = P_3(t) = a_0 + a_1t + a_2t^2 + a_3t^3
$$

- інтерполяційний многочлен третього степеня. Функцію  $P_3(t)$  студенти знаходять за методом найменших квадратів в середовищі СКМ Maple:

> **P3(t)= interp([0,1,2,3], [0,0.5644798,- 1.1176616,1.6484734], t);**

Отже, права частина ДР має вигляд

 $f(t) = 1.11581627t^3 - 4.470759401t^2 + 3.919422934t$ .

 **dsolve({diff(x(t),t\$2)+3.0\*diff(x(t),t)+5\*x(t)=1.1158 16267\*t^3-4.470759401\*t^2+3.919422934\*t,x(0)=0,**  $D(x)(0)=0$ ,  $x(t)$ , method=laplace);

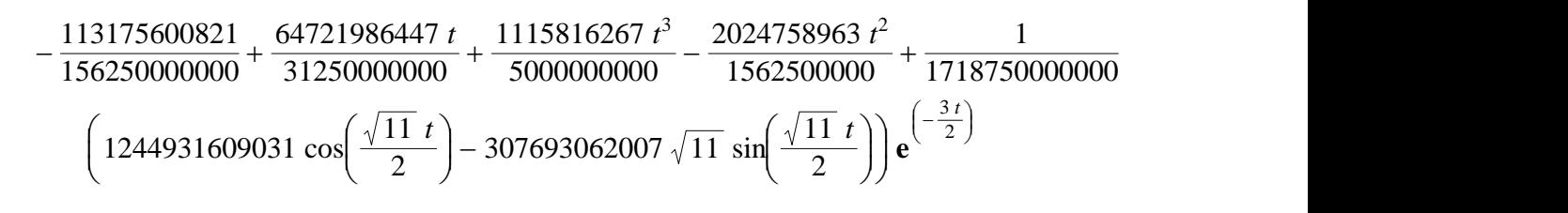

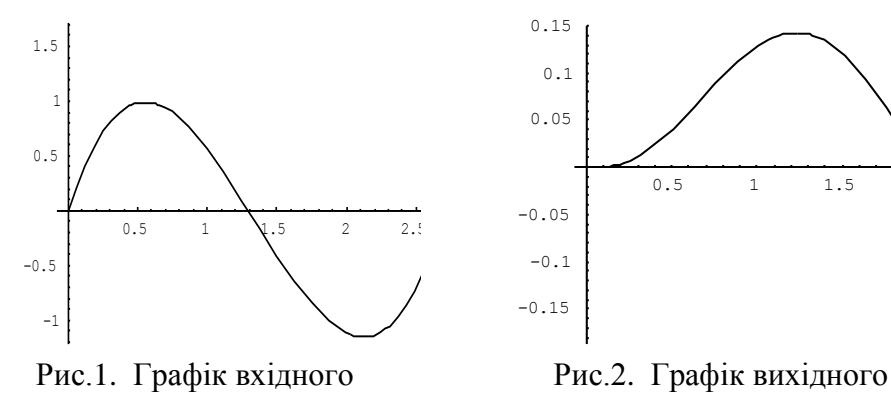

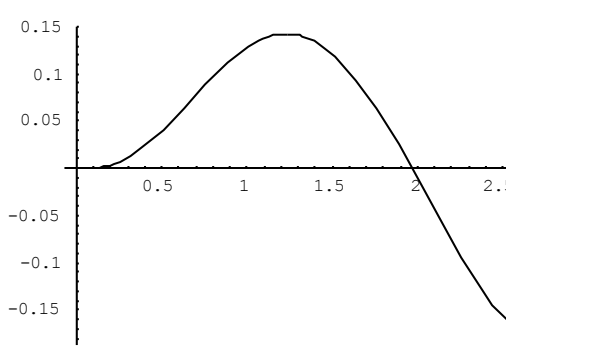

сигналу  $P(t)$ . сигналу  $x(t)$ .

За результатами обчислень  $\Delta = 7,667 \cdot 10^{-3}$ . Для *7-ої групи.*

Оцінити різницю вхідного сигналу  $f(t)$ , який задано кусково-лінійною функцією, (NO BXI/HOTO CUITHAJIY  $f(t)$ , sp.  $0,56448t$   $0 < t < 1$  $(t) = \begin{cases} 0,56448t & 0 < t < 1 \\ 0,56448t - 1,68214t & 1 \le t < 2 \end{cases}$  $56448t - 1,68214t$   $1 \le t < 2$ <br>1,11766 + 2,76614 $t$   $2 \le t < 3$ **t** to the current property  $f(t$ <br> $t$  0 < t  $f(t) = \begin{cases} 0,56448t & 0 < t \\ 0,56448t - 1,68214t & 1 \le t \end{cases}$  $1 \leq t$ <br>*t*  $2 \leq t$ цю вхідного сигналу  $f(t)$ , який<br>  $\begin{cases} 0,56448t & 0 < t < 1 \\ 0,56449t & 1,69214t & 1 \le t < 2 \end{cases}$  $=\begin{cases} 0,56448t & 0 < t < 1 \\ 0,56448t - 1,68214t & 1 \le t < 2 \end{cases}$ i i  $\overline{ }$  $\begin{cases} 0,56448t - 1,68214t & 1 \le t < 2 \\ -1,11766 + 2,76614t & 2 \le t < 3 \end{cases}$  i вихідного сигналу  $x(t)$ .

Оцінку обчислити за допомогою формули:  $\frac{1}{a} \int_{a}^{b} |f(t) - x(t)|$  $\int_{a}^{b} |f(t) - x(t)| dt$  $rac{1}{b-a}$  $\Delta = \frac{1}{t} \int_{0}^{b} |f(t) - x(t)| dt$  $\frac{1}{-a}\int_a^b\bigl|f(t)-x(t)\bigr|dt.$ 

Приклад виконання виконання для 7-ої групи.

Студенти розв'язують рівняння у випадку, коли вхідний сигнал задається кусково-лінійною функцією *f(t).* Графік функції наведено на рис. 4.

Нижче наведено програму та графік розв'язку ДР в середовищі СКМ

Maple:

```
 sys:=diff(x(t),t)=z(t),diff(z(t),t)=
 -3.0*diff(x(t),t)-*x(t)+0.56448*t*(Heaviside(t)
 -Heaviside(t-1))+(0.56448-1.68214*(t-
 1))*(Heaviside(t-1)-Heaviside(t-2))+(-
 1.11766+2.76614*(t-2))*(Heaviside(t-2)-Heaviside(t-
 3)):fcns:={x(t),z(t)}:p:= 
 solve({sys,x(0)=0,z(0)=0},fcns,type=numeric): 
 odeplot(p, [t,x(t)], 0..3, numpoints=25);
```
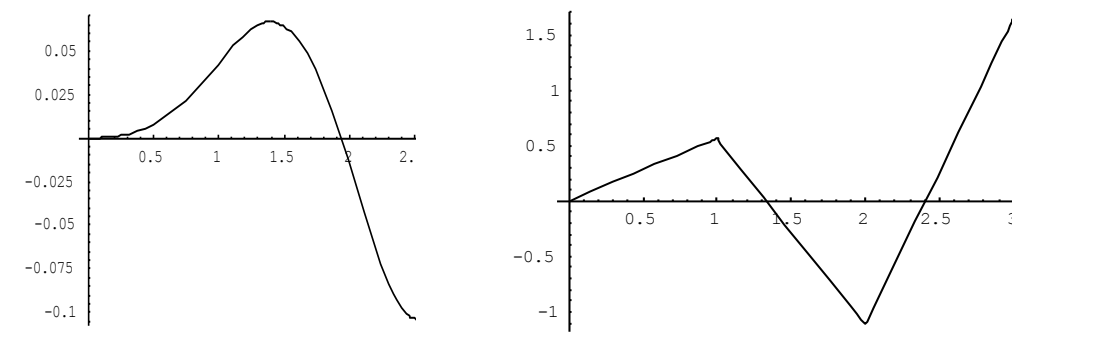

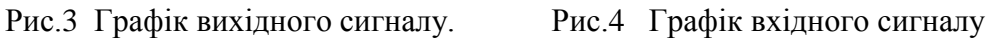

За результатами обчислень  $\Delta = 9,321 \cdot 10^{-5}$ .

Для *8-ої групи.*

Оцінити різницю вхідного сигналу  $f(t)$ , заданого кубічним сплайном і вихідного сигналу  $x(t)$ . Оцінку обчислити за допомогою формули:

$$
\Delta = \frac{1}{b-a} \int_a^b |f(t) - x(t)| dt.
$$

Приклад виконання виконання для 8-ої групи.

Розв'яжемо рівняння (1) у випадку, коли вхідний сигнал задається сплайн-функцією  $f(t) = x_3(t)$ , тобто кубічним сплайном:

```
> s := `spline/makeproc`(",x); s := proc(x) if x < 1 
then 1.46013054*x-0.895650747*x^3 elif x < 2 then -
3.127283262+10.84198035*x-9.38184981*x^2 
+2.2311632524*x^3 else 25.41363115-
31.96939126*x+12.023836*x^2-1.335981778*x^3 fi end; 
plot(s,0..3).
```
Програма розв'язання відповідного диференціального рівняння мовою *Maple* має вигляд (ДР другого порядку записаного у вигляді системи ДР):

> **sys:=diff(x(t),t)=z(t),diff(z(t),t)=-3.0\*diff(x(t),t)- 5\*x(t)+(1.46013054\*t-0.895650747\*t^3)\*(Heaviside(t)- Heavi side(t-1)) + (-3.127283262 + 10.84198035\*t-9.38184981\*t^2+2.2311632524\*t^3)\*(Heaviside(t-1)- Heaviside(t-2))+(25.41363115- 31.96939126\*t+12.023836\*t^2-1.335981778\*t^3)\* (Heaviside(t-2)-Heaviside(t-3)): fcns := {x(t), z(t)}: p:= dsolve({sys, x(0)=0, z(0)=0}, fcns, type=numeric): odeplot(p, [t,x(t)], 0..3, numpoints=25);**

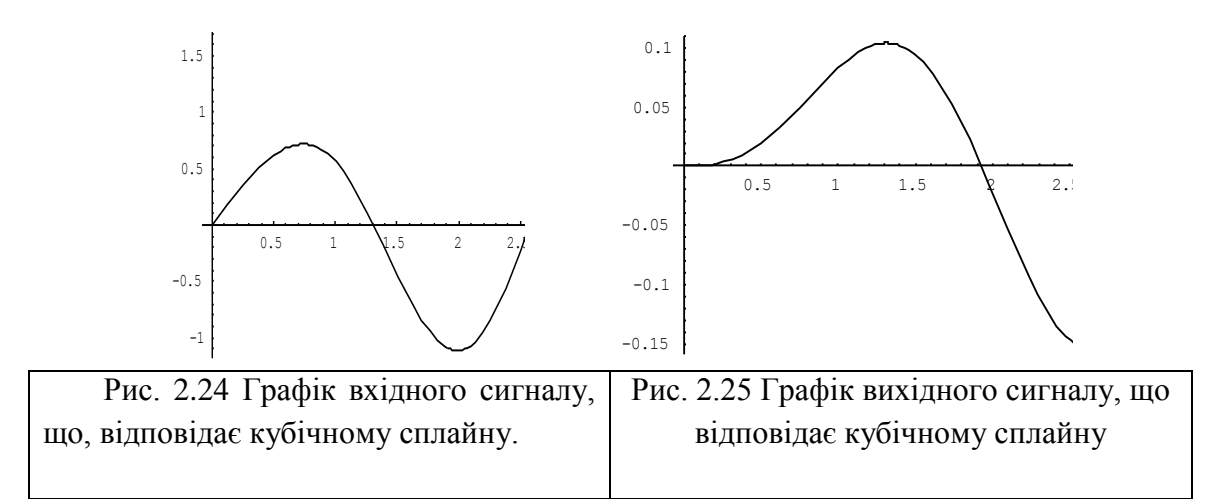

За результатами обчислень  $\Delta = 3.824 \cdot 10^{-8}$ .

4.Висування гіпотез щодо розв'язання визначеної проблеми.

Студентам всієї групи спочатку пропонується взяти участь у генеруванні пропозицій з метою формування системи знань, що дозволить вирішити поставлену перед групою навчальну задачу. При цьому доцільно дотримуватись наступних правил:

- кожний студент має можливість вільно висловлювати свої пропозиції;

- учасники висловлюються по черзі, чітко та стисло;

- експерти повинні записувати всі висунуті пропозиції та можуть брати участь у генеруванні пропозицій.

5. Обговорення висунутих гіпотез.

Обговорення, класифікація, добір перспективних пропозицій передбачає роботу у малих групах з використанням різних форм дискусії та прийомів обговорення проблем. Студенти кожної робочої групи повинні:

- вибудувати ієрархічну структуру завдань, що повинні бути розв'язані для досягнення шуканого результату;

- розподілити сформовані завдання між студентами робочої групи;

- визначити засоби, які будуть використовуватись під час розв'язування визначених завдань.

Студенти-експерти спостерігають за процесом обговорення в робочих групах.

#### *Позааудиторна робота студентів*

6. Робота у групах.

Студенти-експерти визначають методи перевірки прийнятих гіпотез та формують систему оцінювання результатів роботи студентів в робочих групах. Результати даних вони повинні презентувати викладачу через тиждень від початку проекту та обговорити з ним результати їх роботи.

У робочих групах: реалізуються поставлені завдання; відбувається оформлення результатів. Якщо робоча група потребує допомоги, то її можуть надати експерти.

За два дні до проведення презентації кожна група повинна передати експертам отримані результати свого дослідження для того, щоб експерти могли з ними детально ознайомитись та оцінити змістову частину.

#### *Заняття №2*

7. Захист проектів.

Кожній робочій групі пропонується по 5 хвилин для презентації власних результатів проекту (при цьому кожний студент повинен бути готовий захищати отримані результати проекту).

В кінці виступу представників усіх робочих груп слово отримують експерти для аналізу проведених презентацій, підведенню підсумків та оцінювання результатів роботи. Отже, експерти роблять висновок, що найменше спотворюється зображення образу об'єкта у випадку, коли вхідний сигнал задається кубічним сплайном.

8. Підсумкове слово викладача.

Підведення підсумку проекту та оцінювання роботи експертів.

**Висновки.** Таким чином, у процесі проектної діяльності у студентів:

1) формуються уміння і навички проектування інженерної діяльності;

2) розвиваються *комунікативні* здібності (під час обговорення творчих завдань, захисту власних ідей); *особистісні* (креативність, гнучкість мислення); *соціальні* (толерантність до думки інших, здібності до колективної діяльності).

### Література

1. Бондаренко З. В. Методика навчання інформаційних технологій розв'язування диференціальних рівнянь у технічних університетах : автореф. дис. на здобуття наукового ступеня канд. пед. наук: спец: 13.00.02 «Теорія та методика навчання (інформатика)» / З. В. Бондаренко. – Київ, 2010. – 20 с.

2. Власенко К. В. Про необхідність формування професійної спрямованості студентів інженерно-педагогічної академії в процесі вивчення вищої математики // Міжнародна науково-практична конференція. Математична освіта в Україні: минуле, сьогодення, майбутнє. Національний педагогічний університет ім.М.П.Драгоманова / К. В. Власенко . К., 2007. . С. 123.

3. Кирилащук С. А. Педагогічні умови формування інженерного мислення студентів технічних університетів у процесі навчання вищої математики: автореф. дис. на здоб. наук. ступеня канд. пед. наук : спец. 13.00.04 «Теорія і методика професыйної освіти» / С.А. Кирилащук / Вінницький держ. пед. ун-т ім. М. Коцюбинського. – Вінниця, 2010. – 20 с.

4. Клочко В. І. Нові інформаційні технології навчання математики в технічній вищій школі : дис. докт. пед. наук: спец. 13.00.02 "Теорія та методика навчання інформатики"/ Віталій Іванович Клочко.– Вінниця, 1998.- 396 с.